Vb.net Xml [Validation](http://my.manualget.ru/to.php?q=Vb.net Xml Validation Against Xsd) Against Xsd >[>>>CLICK](http://my.manualget.ru/to.php?q=Vb.net Xml Validation Against Xsd) HERE<<<

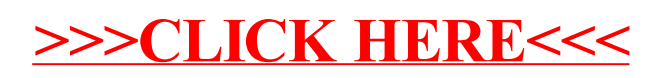